# **Arbeitsablauf Naturwaldinventur**

## *Datenaufnahme – Datensicherung – Datenauswertung*

Katja Lorenz, NW-F

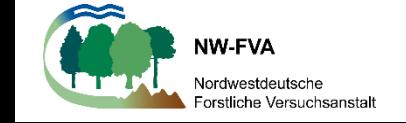

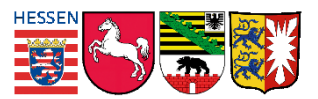

### **Gliederung**

Darstellung der wichtigsten Verfahrensabläufe

*Waldstruktur- und Vegetationsaufnahmen*

- Aufnahmevorbereitung
- Außenaufnahmen
- Datenaufbereitung
- **Datenkontrolle**
- Datensicherung
- Datenauswertung

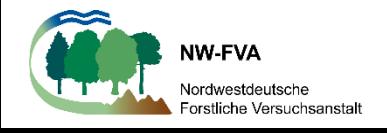

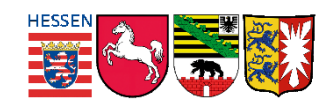

## **Aufnahmevorbereitung**

*Waldstruktur/Vegetation*

- Aufbereitung der Altdaten
- $\rightarrow$  eine vergleichende Auswertung ist nur bei Aufbereitung der Daten im Format der NW-FVA (NWin-Import, Turbovegimport) möglich

[Material\Erläuterung\\_DB\\_Feldeigenschaften\\_Probekreise.xls](Material/Erläuterung_DB_Feldeigenschaften_Probekreise.xls)

- Festlegung der Inventurmethode
- $\rightarrow$  Probekreisraster, Probekreisgrößen, Verjüngungsverfahren, Vegetationsaufnahmen
- $\rightarrow$  Explorerauswertung lässt nur begrenzte Auswahl an Verfahren zu

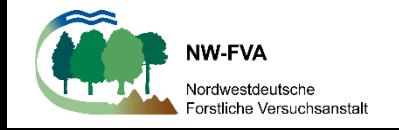

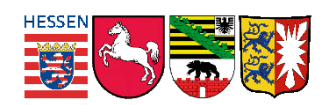

## **Aufnahmevorbereitung**

#### *Inventurmethoden Waldstruktur – Derbholz*

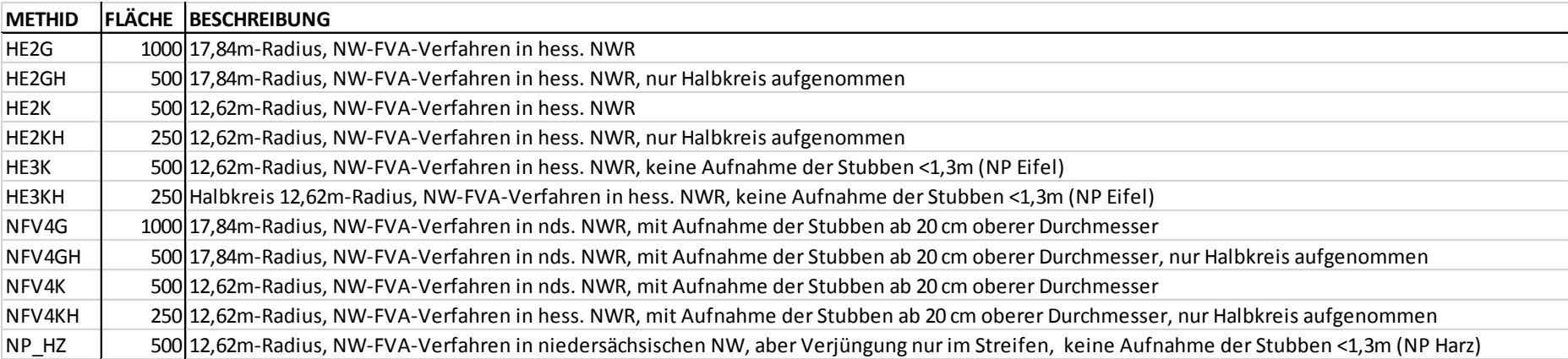

#### *Inventurmethoden Waldstruktur – Verjüngung*

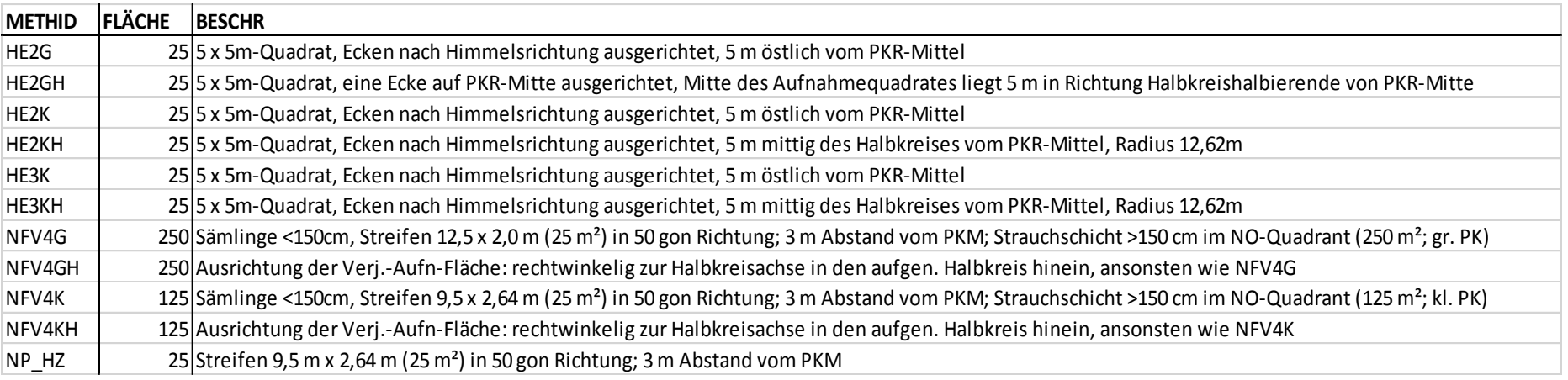

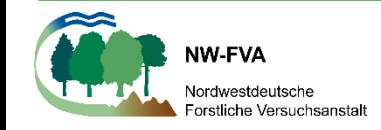

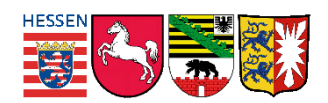

## **Aufnahmevorbereitung**

### *Waldstruktur/Vegetation*

- Vermarkung der Probekreise
- Erstellung des Fieldmapprojekts nach Mustervorlage
- Workflow und Zuständigkeiten
- **→ Datensicherung, Qualitätskontrolle, Datenablage**

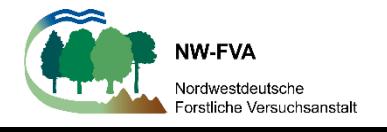

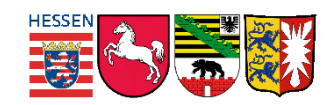

### **Außenaufnahmen**

- Arbeitsgrundlage: Anweisung der NW-FVA Probekreisinventuren in hessischen/ niedersächsischen Naturwaldreservaten
- $\rightarrow$  Aufnahmevorgaben müssen genau eingehalten werden, da sonst Auswertungen mit NWExplorer nicht möglich sind oder falsche Ergebnisse liefern

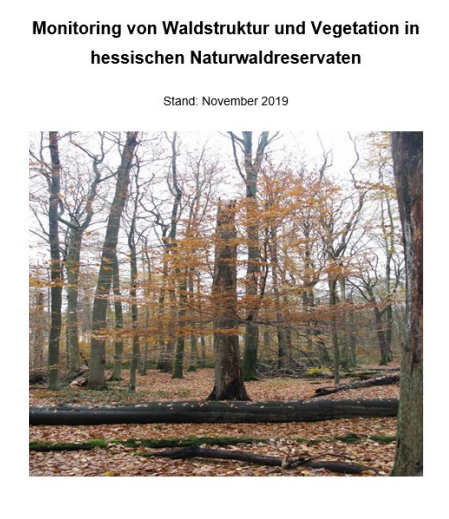

an Brößling, Ute Bedarff, Marcus Schmidt, Claudius Fricke, Chri Nordwestdeutsche Forstliche Versuchsanstal D - 37079 Götting

- vorhergehende Schulung der Aufnahmeteams
- frühzeitige und laufende Qualitätskontrolle um Aufnahmefehler noch korrigieren zu können
- ständige Datensicherung (Backup) um Datenverluste zu vermeiden
- beim Einsatz mehrerer Aufnahmeteams ist besondere Aufmerksamkeit beim Zusammenspielen der Daten erforderlich

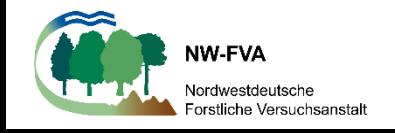

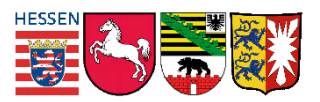

### **Datenaufbereitung**

#### *Waldstrukturdaten*

- Datenexport aus Fieldmap in ACCESS um Datenverluste zu vermeiden
- Anwendung der Musterabfragen zur Aufbereitung der NWin-Importtabellen
- Musterimporttabellen um notwendige Datenstruktur sicherzustellen

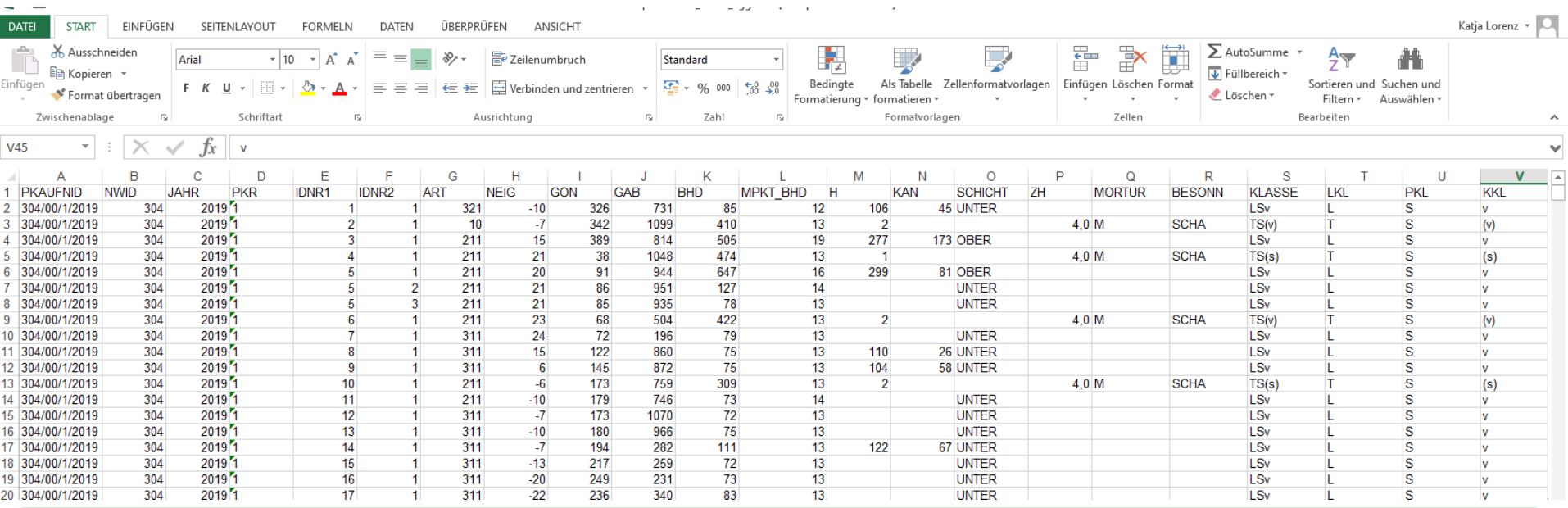

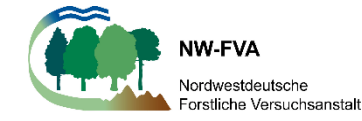

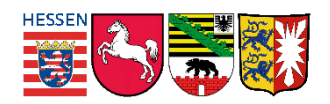

### **Datenaufbereitung**

#### *Vegetation*

- Handbelege werden am besten in Form einer EXCEL-Datei entsprechend der Mustervorlage für den Import in Turboveg vorbereitet
- Getrennte Aufbereitung von Vegetations- und "Kopfdaten"

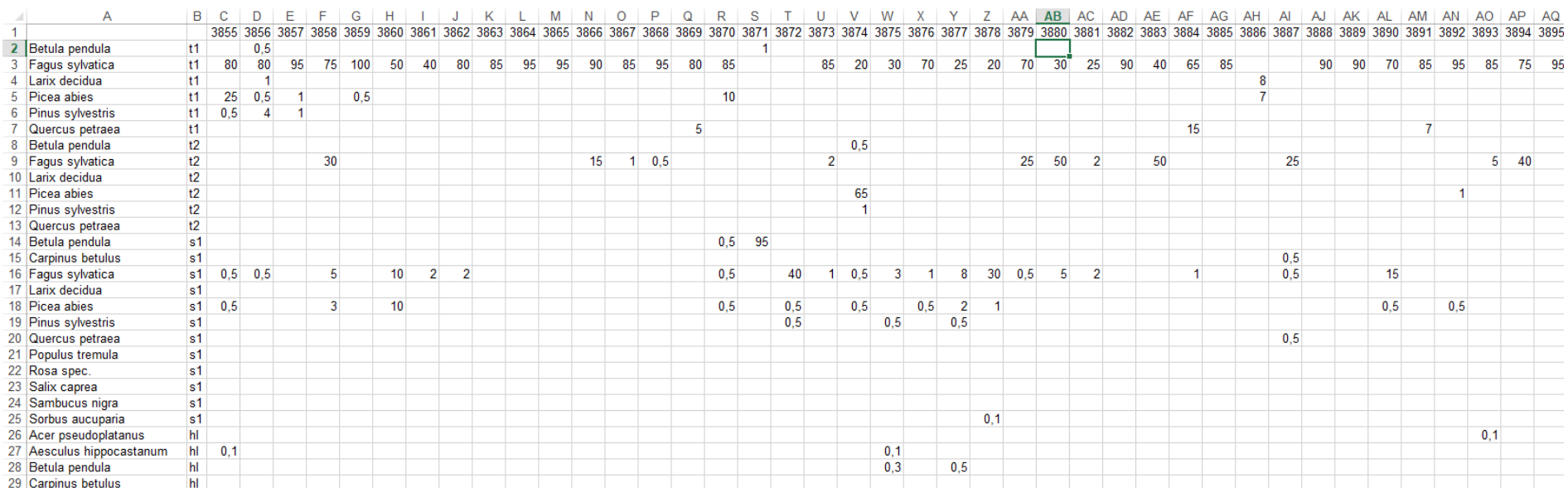

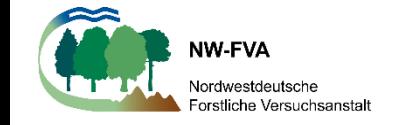

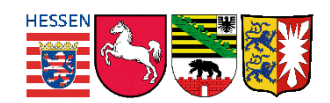

### **Datenkontrolle**

### Häufige Fehler

### *Waldstruktur*

- Unvollständigkeit der Probekreisdaten
- Unvollständigkeit von Wertefeldern, die immer ausgefüllt sein müssen
- Doppelte ID-Nummern (v.a. zwischen Steh- und Liegholzdaten)
- Einheitenfehler (Durchmesser, Höhe, Geländeabstand in falschen oder verschiedenen Einheiten angegeben)

### **Vegetation**

- Nichtverwendung der vorgegebenen Deckungsgradskala
- $\rightarrow$  Schreibweise der Arten und Nummerierung wird bei Import in Turboveg geprüft

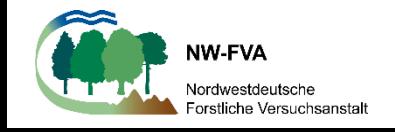

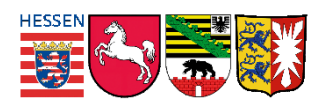

## **Datensicherung**

#### *Waldstrukturdaten*

- Datenspeicherung in **NWin** bietet den Vorteil, dass für die Auswertung notwendige Datenstruktur bereitgestellt wird
- NWin leistet zusätzliche Plausibilitätskontrollen und prüft Vollständigkeit der Daten

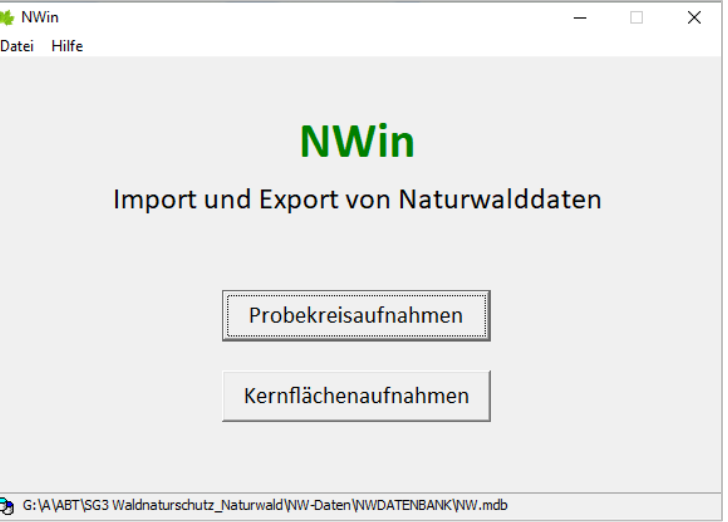

- NWin ermöglicht zusätzlichen Import von Metadaten (Standorts-, Klima-, Forsteinrichtungs-, Biotopdaten)
- → Durch die Verknüpfung über die PKAUFNID werden die Daten Probekreisen und erhobenen Waldstrukturdaten zugeordnet: ermöglicht spätere Stratifizierung
- $\rightarrow$  zum Import ist aktuell noch eine Datenaufbereitung der aus Fieldmap exportierten Daten erforderlich

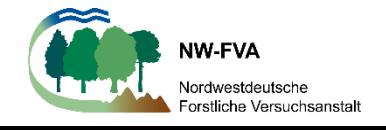

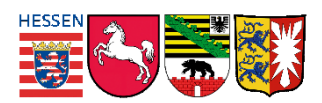

### **Datensicherung**

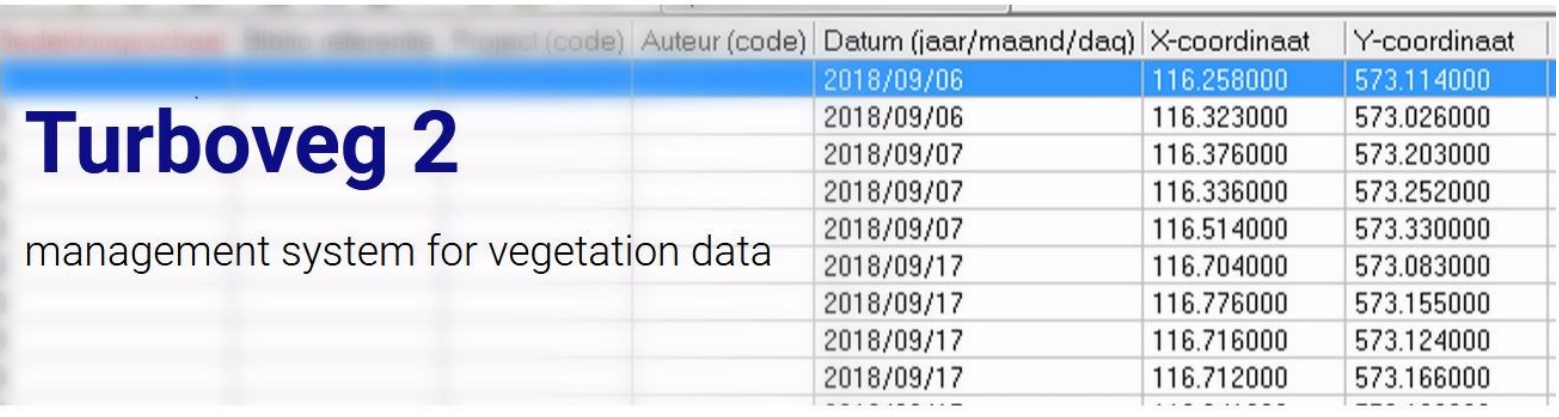

#### *Vegetationsdaten*

- Datenspeicherung in **Turboveg** bietet den Vorteil, dass für die Auswertung notwendige Datenstruktur bereitgestellt wird
- Turboveg leistet zusätzliche Plausibilitätskontrollen (Artnamen: German SL)
- → Durch die Verknüpfung über die PKID und das Aufnahmejahr werden die Daten Probekreisen und erhobenen Waldstrukturdaten zugeordnet: ermöglicht spätere übergreifende Auswertung

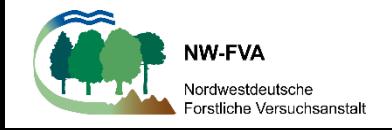

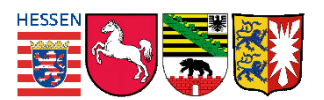

### **Datenauswertung**

#### *Waldstrukturdaten*

• NWExplorer ist als serverbasierte Software unter folgendem Link erreichbar: www.nw[fva.de/shiny/NWExplorer\\_020/](http://www.nw-fva.de/shiny/NWExplorer_020/)

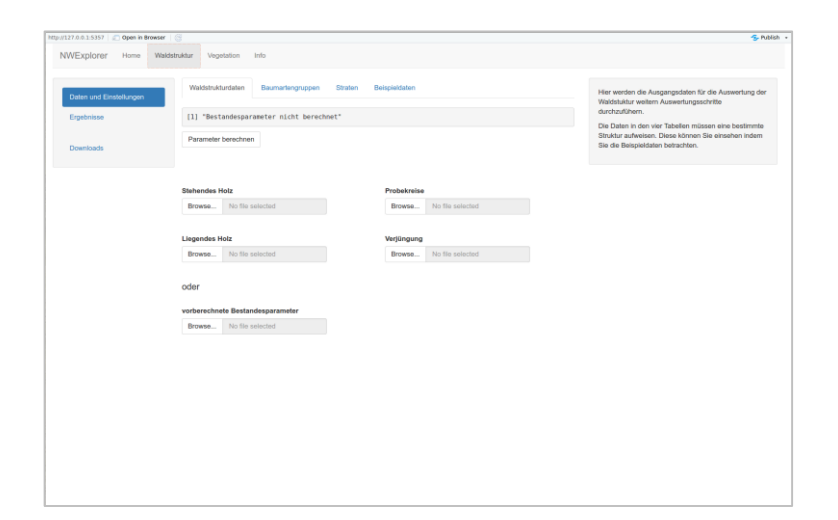

- $\rightarrow$  Daten werden nur temporär für die Berechnung gespeichert
- Aus NWin exportierte Datentabellen bedürfen aktuell noch geringfügiger Anpassungsprozesse
- → Einfügen der PKAUFNID, Aufsplittung der Baumklasse, Abspeichern als CSV-Datei
- $\rightarrow$  Es sind bis zu 2 Aufnahmejahre vergleichbar
- $\rightarrow$  Stratifizierung wird noch programmiert

#### *Vegetationsdaten*

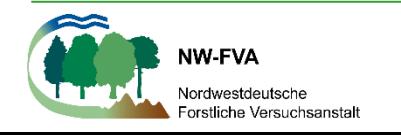

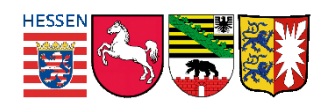

### **Dokumentation**

[Material\Benutzerhand](Material/Benutzerhandbuch.docx) buch.docx

Material\Schaubild\_W [aldstrukturdaten.docx](Material/Schaubild_Waldstrukturdaten.docx)

Material\Schaubild Ve getationsdaten.docx

#### Benutzerhandbuch Datenmanagement in Naturwaldreservaten

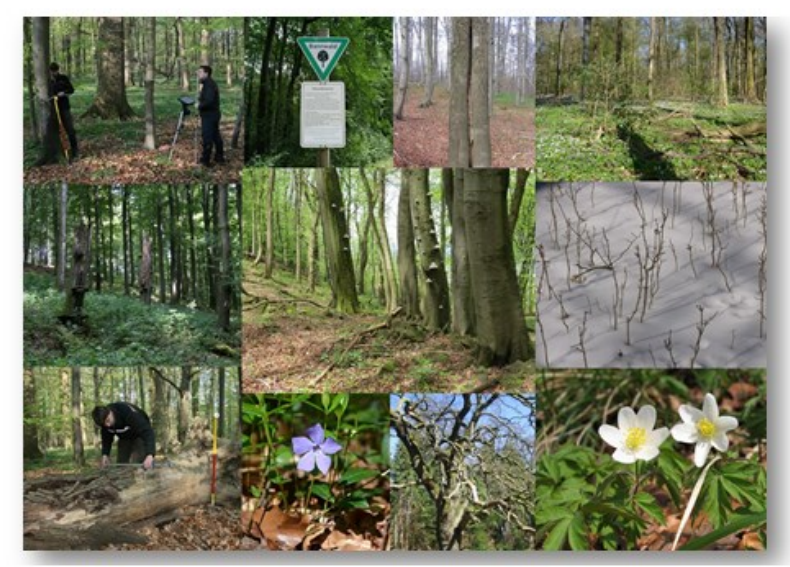

Datenaufnahme - Datensicherung - Datenauswertung

Bearbeitung: Katja Lorenz, Christoph Tewes, Inga Larris; Levent Burgaraef

Entwurf Stand 03.12.2019

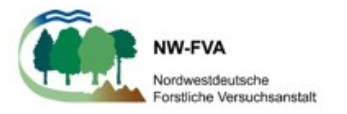

#### *Vielen Dank für Ihre Aufmerksamkeit*

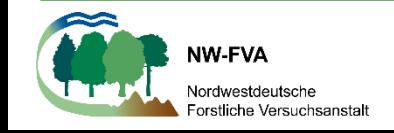

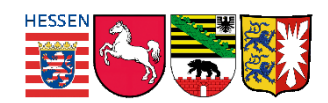